## Ignite UI™ 2016.1 Release Notes

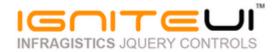

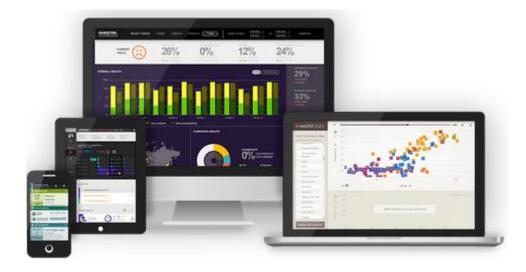

Create the best Web experiences in browsers and devices with our user interface controls designed expressly for jQuery, ASP.NET MVC, HTML 5 and CSS 3. You'll be building on a solid foundation of robust Web technology without the need for plug-ins or extensions.

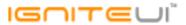

## Installation

**Downloading** 

Download Ignite UI 2016.1 SR here.

## **Release Notes**

| Work Item ID | Component                    | Product Impact | Description                                                                                                    |
|--------------|------------------------------|----------------|----------------------------------------------------------------------------------------------------|
| 225869       | Utils                        | Bug Fix        | \$.ig.util.isSafari function returns false on iOS 10                                                                                                    |
| 223786       | JavaScript                   | Improvement    | Mootools global Class object is overridden by Ignite UI Class object  Note:  Ignite UI global Class object now does not override the Mootools global Class object.                                                 |
| 226803       | MVC Wrappers                 | Bug Fix        | MVC6 wrappers cannot be used in .Net Framework (4.6.1) app (only in .Net Core app)  Note:  MVC 6 Wrappers are now built against .Net Framework 4.6.1                                                               |
| 228354       | MVC Wrappers (Grid Updating) | Bug Fix        | columnSettings.editorProvider cannot be set in the Grid Updating MVC Wrapper Note:  Resolved an issue preventing users from specifying custom editor providers in MVC applications using Ignite UI's MVC wrappers. |
| 228618       | igCombo                      | Bug Fix        | Combo editor in the grid has bottom border when applying jQuery UI 1.12.1 CSS theme.                                                                                                    |
| 227988       | igCombo                      | Bug Fix        | You can't select an item from drop-down list when you set HTML character entity reference to a data source item.                                                                                                   |

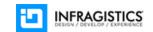

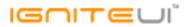

| 228176 | igDoughnutChart  | Bug Fix | igDoughnutChart Tooltip is shown even though tooltipTemplate is not assigned to the series <b>Note:</b> To avoid a blank tooltip being displayed, the doughnut chart will no longer show tooltips when tooltipTemplate is not set.                                                                                                    |
|--------|------------------|---------|----------------------------------------------------------------------------------------------------|
| 229188 | igCurrencyEditor | Bug Fix | Currency editor's default value is null when getting value by value() method although allowNullValue=false.                                                                                                    |
| 227052 | igDatePicker     | Bug Fix | Validation popup is displayed when Enter key is pressed if the editor has no values.  Note:  Removed double Enter key handling in the igDatePicker as it was already handled correctly on keydown and the keypress was lacking empty mask handling, which caused a value set of the current day exceeding the maximum set and showing a message + reverting the value back.  Mask editor's default value is null when getting value by value() method although |
| 229187 | igMaskEditor     | Bug Fix | allowNullValue=false.                                                                                                    |
| 229186 | igNumericEditor  | Bug Fix | Numeric editor's default value is null when getting value by value() method although allowNullValue=false.                                                                                                    |
| 229184 | igPercentEditor  | Bug Fix | Percent editor's default value is null when getting value by value() method although allowNullValue=false.                                                                                                    |
| 228965 | igTextEditor     | Bug Fix | Text editor's default value is null when getting value by value() method although allowNullValue=false.                                                                                                    |
| 226965 | igFileUpload     | Bug Fix | igUpload displays not a file size but a request size.  Note: In client side event "fileUploading" event argument uploadedBytes is greater than totalSize of the file                                                                                                    |
| 220890 | igGrid           | Bug Fix | Header is not fully visible when fixedHeaders option is set to false                                                                                                    |
| 227438 | igGrid           | Bug Fix | When columns are not created manually an error is thrown even though AutoGenerateColumns is set to true.                                                                                                    |

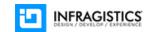

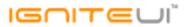

|        |                             |         | Grid height is not correctly calculated when set in %  Note:  When grid is instantiated on table element which is part of TD in table and height is set in % -                                                                                                    |
|--------|-----------------------------|---------|----------------------------------------------------------------------------------------------------|
| 217234 | igGrid                      | Bug Fix | grid is not rendered properly                                                                                                    |
| 218458 | igGrid (Checkbox<br>Column) | Bug Fix | Checkbox is not visible on hover in bootstrap theme                                                                                                    |
| 228441 | igGrid (ColumnFixing)       | Bug Fix | There is a misalignment between fixed and unfixed container                                                                                                    |
| 228431 | igGrid (ColumnFixing)       | Bug Fix | "Uncaught TypeError: Cannot read property 'style' of undefined" occurs when destroying grid with ColumnFixing and other features.  Note:  When ColumnFixing and Row Selectors are enabled and there are at least two fixed columns when call destroy a JavaScript exception is thrown.                                  |
| 229027 | igGrid (ColumnHiding)       | Bug Fix | URL hash changes when clicking anchor text in Hiding column chooser dialog.                                                                                                    |
| 225986 | igGrid (ColumnHiding)       | Bug Fix | Header text can't be rendered as raw html in hiding drop down list.                                                                                                    |
| 228760 | igGrid<br>(ColumnMoving)    | Bug Fix | Script error is thrown when moveColumn() method is called with a target column that is hidden.  Note:  Fixed moveColumn's behavior when the target or source for the move operation is a hidden column.                                                                                                    |
| 228562 | igGrid<br>(ColumnMoving)    | Bug Fix | Filter cell in the grid header and summary cell in the grid footer are not moved together with grid cell when moveType='render' or inDom=false.  Note:  Fixed an issue when using re-render type column moving that prevented some grid elements (such as filter editors and summary cells) to correctly switch places. |
| 226302 | (Coldininivioving)          | Dugin   | (Such as filter editors and summary cens) to correctly switch places.                                                                                                    |
| 227467 | igGrid<br>(ColumnMoving)    | Bug Fix | Users cannot change the size of the triangle down icon in the Column Moving modal dialog.  Note:  Fixed font-size inconsistencies for some font icons.                                                                                                    |

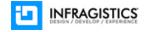

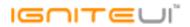

| 227502 | igGrid                          | D . 5'           |                                                                                                    |
|--------|---------------------------------|------------------|----------------------------------------------------------------------------------------------------|
| 227583 | (ColumnResizing)                | Bug Fix          | Column does not get wider as expected when the grid is inside a popover.                                                                                                    |
| 225052 | igGrid                          | las a assessment | Columns with AllowResizing false are resized when resizing other columns if defined with                                                                                                    |
| 225962 | (ColumnResizing)                | Improvement      | percentage based width.                                                                                                    |
|        | igGrid                          |                  | Auto-sizing a column with double mouse click is not working after resizing the first column when columns widths are set in %  Note:  When columns widths are set in % - auto-sizing functionality (double click on resizing handle)                                         |
| 221461 | (ColumnResizing)                | Bug Fix          | does not work as expected - columns do not have proper width                                                                                                    |
|        |                                 |                  | With Virtualization enabled with GroupBy and initialExpand:false some grouped rows will not                                                                                                    |
| 227373 | igGrid (GroupBy)                | Bug Fix          | expand                                                                                                    |
|        | igGrid                          |                  |                                                                                                    |
| 227426 | (igGridExcelExporter)           | Bug Fix          | summaryExporting/ed function args parameter contains wrong data                                                                                                    |
|        | igGrid                          |                  | igGridExcelExporter throws 'gridColumn.formatter' is not a function error when formatter in                                                                                                    |
| 229183 | (igGridExcelExporter)           | Bug Fix          | igGrid is explicitly set to null                                                                                                    |
| 227968 | igGrid<br>(igGridExcelExporter) | Bug Fix          | GridExcelExporter is giving console error when exporting a hidden column                                                                                                    |
| 226866 | igGrid<br>(igGridExcelExporter) | Bug Fix          | When exporting the summary row index is not exposed in the appropriate events                                                                                                    |
|        | igGrid                          |                  | Exporting a Grid is taking more than 30 seconds.  Note:                                                                                                    |
| 225871 | (igGridExcelExporter)           | Bug Fix          | An optimization of the Grid exporting is done causing the grid to export faster.                                                                                                    |
| 228762 | igGrid (Paging)                 | Bug Fix          | Pager doesn't refresh when a row in another page is deleted by deleteRow method.                                                                                                    |
| 228702 | igona (raging)                  | Dug I IX         | When autoGenerateColumns is true and Summaries are remote initially the summaries are                                                                                                    |
| 227681 | igGrid (Summaries)              | Bug Fix          | not populated.                                                                                                    |
| 228101 | igGrid (Updating)               | Bug Fix          | ui.rowAdding parameter returns 'undefined' at editRowEnding and editRowEnded events for an edit row action.  Note:  Resolved an issue causing the "rowAdding" event argument for ending/ended events in igGridUpdating to be undefined instead of false when updating rows. |

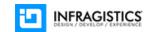

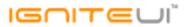

| 228175 | igGrid (Updating)                   | Bug Fix         | Edited cell doesn't display new value after editing when jQuery UI tooltip is attached to grid's cell.                                                                                                    |
|--------|-------------------------------------|-----------------|----------------------------------------------------------------------------------------------------|
| 227241 | igGrid (Updating)                   | Bug Fix         | When Virtualization is enabled the custom scroll of Updating triggering on keyboard navigation does not work leading to suboptimal end-user experience  Note:  Resolved an issue preventing correct scrolling behavior between editors using the TAB key in virtualization scenarios.                                                                                                    |
| 226785 | igGrid (Updating)                   | Bug Fix         | Internet Explorer window is maximized on Alt+Enter hit while text cell is in edit mode                                                                                                    |
| 225647 | igGrid (Updating) igGrid (Updating) | Bug Fix Bug Fix | When there are required fields and user enters edit mode for the adding row the Done button is enabled  Note: Resolved an issue with required editors not properly causing the Done button to be disabled.  Esc button doesn't escape edit mode in numeric column that contains number with floating point  Note: Resolved an issue causing Updating to not allow edit mode ending on ESC key on editors that modify the default record value due to their format or other options. |
| 205077 | igGrid (Updating)                   | Bug Fix         | "ui.update" value is always true when edit mode is ended by pressing Enter key                                                                                                    |
| 227598 | igGrid (Updating)                   | Bug Fix         | Unhandled error is thrown while input text is in composition mode and the end-user clicks either "OK" or "Cancel".  Note:  Resolved an issue causing a JavaScript error when pressing the Done button of Updating while an editor is in IME composition mode.                                                                                                    |
| 220554 | igGrid (Virtualization)             | Bug Fix         | Hidden column railway icon appears on top of the vertical scrollbar when resizing, Virtualization is enabled and autofitLastColumn is false                                                                                                    |

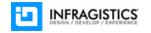

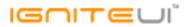

| 228207 | igGrid (Virtualization)                                    | Bug Fix | When virtualization is enabled and jQuery 3 is used the rows of the grid extend beyond the container of the grid.  Note:  Height of the grid container exceeds the height set in option - e.g if option height is set to 500 px - grid is rendered about 550-600 px.                                  |
|--------|------------------------------------------------------------|---------|----------------------------------------------------------------------------------------------------|
| 229335 | igHierarchicalGrid<br>(ColumnHiding)<br>igHierarchicalGrid | Bug Fix | Column Chooser dialog of child grid doesn't show.  Note: In Hierarchical grid it was not possible to open column chooser in child grid                                                                                                    |
| 229410 | (Filtering)                                                | Bug Fix | When trying to open advanced filtering dialog a JavaScript error is thrown(in hierarchical grid)                                                                                                    |
| 228032 | igHierarchicalGrid<br>(Updating)                           | Bug Fix | Foreign key is not available for added rows in child layouts  Note:  Fixed issue related to not available foreign key in the row object of the child layout transaction after row adding operation                                                                                                    |
| 224048 | igHtmlEditor                                               | Bug Fix | You can't apply Japanese font, 'MSゴシック' and 'MS明朝' to the content.                                                                                                    |
| 217682 | igPivotDataSelector                                        | Bug Fix | igPivotDataSelector Update button icon is positioned outside its container                                                                                                    |
| 226627 | igRadialGauge                                              | Bug Fix | igRadialGauge - mousedown event does not fire when clicking on gauge                                                                                                    |
| 227600 | igTreeGrid                                                 | Bug Fix | When a new child row is added to the TreeGrid and RowSelectors are enabled the row is not properly rendered and the data is not fully visible.  Note:  When adding child row in TreeGrid(Updating and RowSelectors are enabled) the newly added row is broken(cell for row selectors is not rendered) |
| 228399 | igTreeGrid                                                 | Bug Fix | Setting localSchemaTransform option to false causes header checkbox to start out checked <b>Note:</b> When localSchemaTransfrom is set to false(RowSelectors is enabled) once grid is rendered header checkbox is selected                                                                            |
| 228594 | igTreeGrid (Updating)                                      | Bug Fix | After updating a record in the igTreeGrid paging no longer works as expected.                                                                                                    |
| 228590 | igVideoPlayer                                              | Bug Fix | The igVideoPlayer does not show seek time tooltips correctly                                                                                                    |

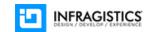

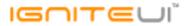

221086 Templating Engine Bug Fix Using 'length' as property name in the data source causes conflict in the templating engine

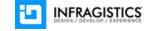